# **DE LA PIERRE À L'ÉDIFICE**

## **Trois façons de voir, de comprendre et de présenter un même sujet, par le multimédia**

*Projet de l'atelier informatique du collège Arche du Lude à Joué-lès-Tours*

**Jacques GALHARDO**

#### **Contexte**

L'Atelier est né de la volonté de compléter le dispositif du collège dans le domaine de l'informatique. En effet, il existait déjà deux espaces dédiés à l'informatique : le CDI et les cours de Technologie. Le premier s'orientant surtout vers la consultation et la recherche documentaire, tandis que le second, plutôt vers la maîtrise de l'instrument. Il manque donc un espace dont la dominante serait la réalisation et la création de documents (notamment multimédia) intégrant les préoccupations pédagogiques, didactiques et disciplinaires de l'ensemble de l'équipe enseignante. Cet espace est un projet de salle informatique à venir, dont l'Atelier a constitué l'un des arguments.

Cette introduction serait incomplète si nous oublions de signaler que le collège Arche du Lude de Joué-lès-Tours est classé en Zone d'Éducation Prioritaire. Les efforts dans le domaine de l'informatique, en général, et de l'Atelier en particulier s'inscrivent également dans la perspective d'une meilleure intégration des élèves, d'élaboration de passerelles entre les disciplines, les actes éducatifs, les personnels… et d'une valorisation des savoirs, comme de chaque membre de la communauté scolaire (adulte et élève).

#### **Les objectifs de l'Atelier**

Il s'agissait de rassembler un petit nombre d'élèves, indépendamment de leur niveau, autour d'un projet de création de site Internet (l'établissement n'en disposant pas). Pour motiver les élèves, mais aussi afin d'inscrire leur projet dans une contrainte de temps défini, l'Atelier

LA REVUE DE L'EPI N° 95 DE LA PIERRE À L'ÉDIFICE

participe à deux concours : l'un départemental (organisé par l'Inspection académique), l'autre académique (organisé par le Rectorat d'Orléans-Tours, sur une production multimédia).

Ces deux concours n'étant qu'une étape au lancement de l'Atelier et s'inscrivant dans le semestre, les élèves doivent en outre réaliser un cédérom dans la deuxième partie de l'année. Ce dernier est constitué d'un fichier Publisher (base du site Internet), d'un dossier contenant le site et la version cédérom. En somme, il constitue la synthèse de trois points de vues différents sur un même sujet, découvert et élaboré par les élèves de l'Atelier.

#### **Les acteurs**

Une information est passée dans chaque classe de la sixième à la troisième, indiquant la naissance de l'Atelier informatique, ses objectifs, son jour et ses horaires (le jeudi de 15h à 17h). L'assiduité est obligatoire, même si des aménagements sont possibles en fonction des emplois du temps. Ainsi certains élèves viendront deux heures, d'autres une heure et d'autres encore pourront être exceptionnellement dispensés (en fonction des cours, des séquences de soutien scolaire…).

Ce sont d'abord 5 élèves, puis 7 qui s'inscrivent à l'Atelier. En fin d'année, 2 élèves ont rejoint l'Atelier pour participer à l'élaboration du cédérom. Au total, l'Atelier verra la participation de 7 élèves de cinquième, 1 de sixième et 1 de troisième. Ils sont encadrés par un professeur d'Histoire-Géographie (responsable de l'Atelier) et seront filmés tout au long de l'année par le professeur d'Arts plastiques. Sur ce dernier point, la possibilité de « verbaliser » des actes n'aura pas été le moindre des intérêts pour les acteurs : l'expérience s'ancre davantage, tandis que l'accès au sens se révèle comme une évidence plus grande encore.

### **Le sujet et le déroulement**

La première séquence a permis de fixer les objectifs de décider du sujet et de se répartir les tâches. Le professeur de Technologie ayant, lui aussi, engagé quelques uns de ses élèves sur la voie de l'élaboration d'un site Internet, il fut décidé la répartition suivante :

- l'architecture générale du site serait élaborée en Technologie ;
- l'Atelier se concentrerait sur une partie importante du site dont le sujet retenu est la pierre de tuffeau en Touraine (« de la pierre à l'édifice »).

Une telle répartition renforce à la fois la cohérence des trois espaces informatiques (CDI - Technologie - Atelier) et valorise, aux yeux des élèves, les passerelles entre les disciplines et la collaboration entre les adultes. Ensuite, le sujet s'inscrit dans le cadre des contenus disciplinaires du programme d'Histoire de cinquième : ce qui permet également une meilleure approche, circulation et acquisition des savoirs requis pour plus de 75 % de l'Atelier. De plus, le thème choisi par les collègues responsables des parcours diversifiés, « la Renaissance », donne un cadre complémentaire aux activités de l'Atelier. Tandis que l'exigence (et les contraintes…) de *scenarii* préalables aux réalisations multimédia

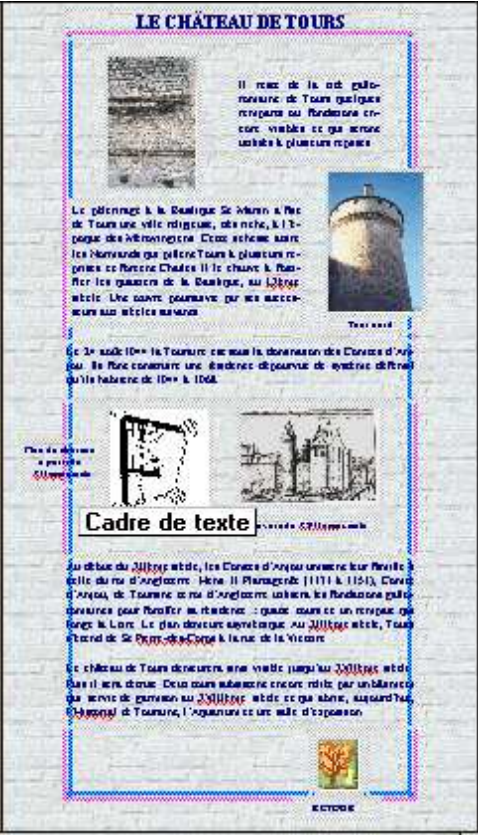

*Une page Publisher*

LA REVUE DE L'EPI DE LA PIERRE À L'ÉDIFICE dont le principe de fonctionnement est proche de celui d'Internet),

est un écho important aux savoirs acquis en Français, celle de la mise en forme, de la création et de l'ergonomie rappelle ce qui est vu en Arts plastiques.

### *1ère phase : la découverte et les exemples de réalisation*

Les élèves découvrent Internet (via Wanadoo) : accès, fonctionnement et réalisation de sites par des élèves. Une présentation du cédérom « le Portugal, les océans et la découverte du monde » (réalisé par une classe de quatrième l'année précédente, *in La Revue de l'EPI*, n°90, juin 1998 et *Le cahier des réussites*, n°15, avril 1999) qui utilise le même logiciel, leur est faite.

### *2ème phase : la recherche documentaire*

Les élèves s'initient à la recherche sur Internet, utilisent les ressources documentaires du CDI (en particulier le logiciel BCDI

personnelles ou de la bibliothèque municipale de Joué-lès-Tours. Ils vont avoir l'occasion d'aller à quatre reprises sur le terrain pour constituer leur propre photothèque : deux sorties avec l'Atelier patrimoine de Tours (visite de Tours, cours théorique, puis réalisation en argile de colonnes et de chapiteaux), une sortie dans la carrière de Richemont à Loches (dans le cadre d'un projet regroupant deux classes de 5ème où ils sont intégrés) et une sortie dans une maison troglodyte habitée (près de Vouvray).

L'ensemble de cette phase (qui s'étale d'octobre à janvier) permet en outre de sensibiliser les élèves aux problèmes de droits d'auteurs et de propriété intellectuelle. Les dizaines de photographies réalisées, les textes qu'ils auront créés, comme les enregistrements, contribuent à leur faire prendre conscience du respect dû à leur capacité et leur originalité.

#### *3ème phase : réalisation du scénario*

C'est la phase la plus difficile, puisque les élèves d'un atelier dit « informatique », cessent de travailler devant des ordinateurs pour trier, choisir et classer leurs documents, pour réaliser des pages sur papier et des arborescences. Ce sont parfois des moments houleux où l'ambiance chaloupe entre « mini-crises » et découragements…

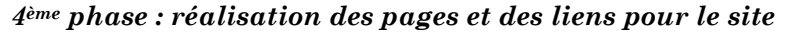

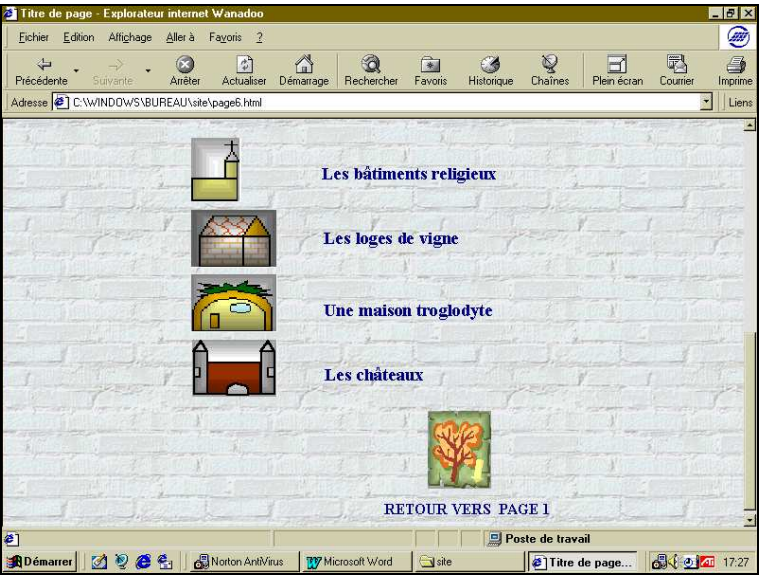

*Une page du site*

Les élèves vont devoir rapidement maîtriser trois logiciels : Word pour les textes, Paint Shop Pro pour les images et Publisher pour les pages qui constitueront le site. Si tous ont pu manipuler ces logiciels, peu en ont acquis une maîtrise suffisante pour comprendre leur complémentarité et les perspectives techniques offertes par chacun d'eux. La mise en ligne sera assurée par le professeur.

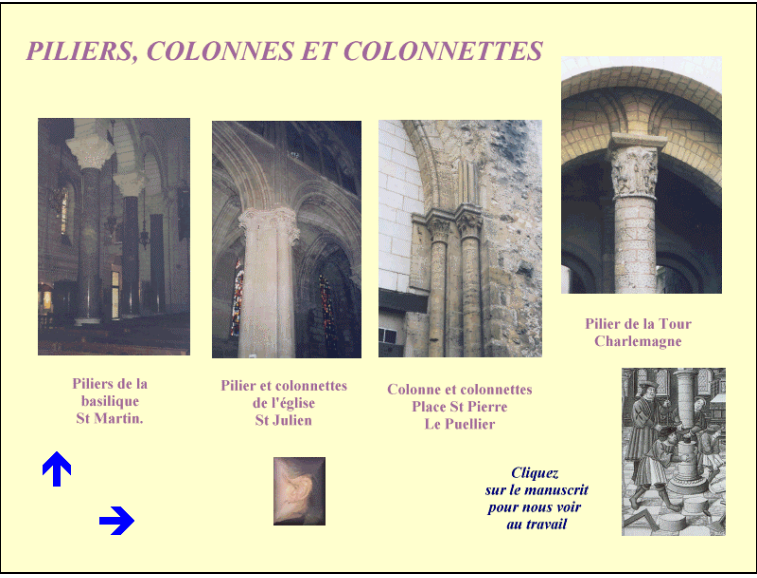

#### *5ème phase : constitution d'un nouveau scénario pour le cédérom*

*Une page-écran du cédérom*

Si le logiciel « Présente » demeure un outil rustique qui privilégie une cohérence et une rigueur plus « classiques », il permet à l'Atelier de réintroduire les documents qui avaient été écartés (pour ne pas surcharger le site), de mettre en valeur les sons (musiques et enregistrements de textes par les élèves) et de construire des arborescences plus développées et plus riches eu égard aux contraintes du format de page, standard, proposé par Publisher.

Plongés dans le scénario précédent, les élèves vont avoir des difficultés importantes à se débarrasser de son influence pour imaginer autre chose… Mais n'était-ce pas là le but essentiel recherché par l'Atelier ?

– Intégrer des points de vues différents sur un même objet. Chercher les savoirs dans la nécessité de croiser non seulement des sources

mais aussi leurs mises en forme. Cultiver l'effort dans un univers (notamment informatique) où le « facile » et l'immédiateté se déclinent en dogme pour renforcer l'exclusion et les pouvoirs acquis.

174

- Renoncer à l'acquis pour reconstruire autrement (développement du sens de l'adaptation de l'imagination…)
- Montrer et comprendre l'existence des possibles en matière de multimédia, qui sont à la fois le résultat de choix subjectifs (individuels ou collectifs) et de contraintes techniques, technologiques, culturelles ou personnelles.

#### **Les contraintes**

Elles sont de différentes natures : d'abord l'Atelier ne dispose pas d'ordinateurs. Il doit utiliser ceux du CDI (vétustes, sur un réseau fragile et « capricieux »…). Ces derniers, en fonction des activités du CDI (stages, utilisation par les autres élèves de l'établissement, séquences de soutien, d'aide individualisée…) ne sont pas toujours disponibles. Pour l'anecdote, les élèves devront enregistrer leurs textes, debout, dans la chaleur du mois de juin et au milieu des éprouvettes du labo de Biologie, plongés dans l'obscurité, durant trois heures ! Au total, sur l'année, l'Atelier a disposé de deux à trois ordinateurs par séquence et pour 7 élèves…

Ensuite, bien que l'établissement ait fait des efforts pour soutenir l'Atelier (gratuité des déplacements sur le terrain, achat et développement des pellicules, facilitation des autorisations, achat de logiciels…) ce dernier, n'était doté que d'un logiciel Publisher et Paint Shop Pro (tous deux monopostes).

Enfin, il reste (comme une conséquence naturelle des précédentes contraintes) le problème du temps : si les échéances imposées par les concours (pour le site) ont pu être respectées, cela n'a pas été le cas pour le cédérom : 30 % des pages et 100 % des sons ont été réalisés par les élèves avant les vacances (mais aucune vignette). Le scénario a néanmoins abouti, le montage, puis le « gravage » ont pu se réaliser à la rentrée 1999.

Jacques GALHARDO